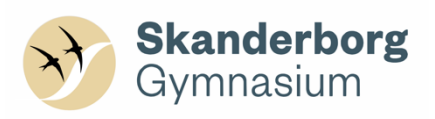

## **Sammensætning af PDF-filer**

## Sammensætning af PDF-filer

Når I skal sammensætte jeres opgaveformulering (forside) og/eller bilag med jeres besvarelse, anbefales det, at I først gemmer alle de filer, der skal sættes sammen, i PDF-format.

Har man en Mac-computer, kan man i billedfremviser blot trække opgaveformuleringen ind som første side i besvarelsen samt bilag ind efter besvarelsen. Husk først at gå ind i "Oversigt" og sætte flueben ved "Miniaturer". Så kan man markere

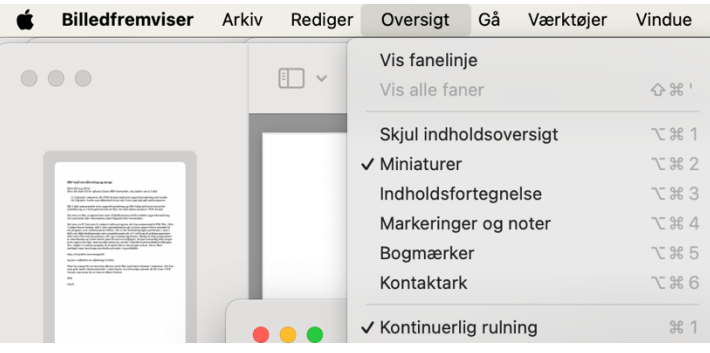

siderne i oversigten længst til venstre og trække dem over i det andet PDF-dokument.

Har man en PC, kan man fx vælge et online-program, der kan sammensætte PDF-filer. Hvis I vælger denne løsning, skal I være opmærksomme på, at jeres opgave bliver uploadet til det program, som sammensætter filerne. Det er der formentlig ingen problemer i, men I skal rent sikkerhedsmæssigt være opmærksomme på, at I ved brug af onlineprogrammer deler jeres filer med de personer, der ejer onlineprogrammet. Mange af disse programmer er amerikanske, og I deler derfor jeres filer med en tredjepart. De kan formentlig ikke bruge jeres opgave til noget, men I skal være opmærksomme på det i forhold til persondataforordningen. Dvs., vælger I et onlineprogram til at samle filer, er det på eget ansvar. Der er flere værktøjer, man kan bruge, som findes på nettet. Her er fire programmer, som kan klare opgaven relativt enkelt og hurtigt:

- 1. https://tools.pdf24.org/en/merge-pdf
- 2. https://smallpdf.com/merge-pdf
- 3. https://www.ilovepdf.com/merge\_pdf
- 4. https://www.mergepdf.io/

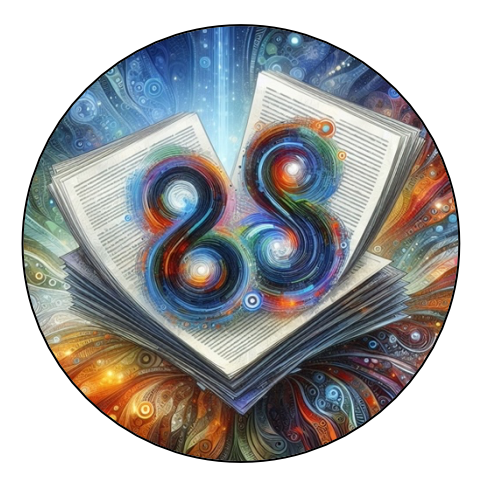